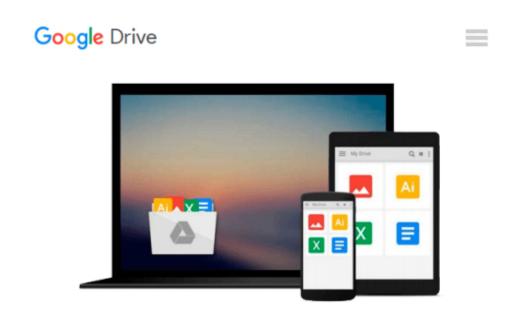

## IC3 Certification Guide Using Microsoft Windows 7 & Microsoft Office 2013

CCI Learning

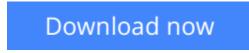

Click here if your download doesn"t start automatically

### IC3 Certification Guide Using Microsoft Windows 7 & Microsoft Office 2013

CCI Learning

**IC3 Certification Guide Using Microsoft Windows 7 & Microsoft Office 2013** CCI Learning Now you can effectively prepare for success with the IC3 (Internet and Computing Core Certification program) with IC3 INTERNET AND COMPUTING CORE CERTIFICATION GUIDE USING MICROSOFT WINDOWS 7 AND MICROSOFT OFFICE 2013. The IC3 global training and certification program proves you are equipped with computer skills to excel in a digital world. It shows you are capable of using of computer technology ranging from basic hardware and software to operating systems, applications, and the Internet. These skills position you to advance your career through additional computer certifications, such as CompTIA's A+ and similar exams. Today, more than ever, an understanding of computers and Internet skills are prerequisites for higher education and employment. This book provides the knowledge and skills that a functional user of computer hardware, software, networks, and the Internet needs with comprehensive instruction, lesson objectives, hands-on lab exercises, and course-specific terms.

**<u>Download IC3 Certification Guide Using Microsoft Windows 7 ...pdf</u>** 

**<u>Read Online IC3 Certification Guide Using Microsoft Windows ...pdf</u>** 

## Download and Read Free Online IC3 Certification Guide Using Microsoft Windows 7 & Microsoft Office 2013 CCI Learning

#### From reader reviews:

#### **Antoinette Hagen:**

The actual book IC3 Certification Guide Using Microsoft Windows 7 & Microsoft Office 2013 will bring you to definitely the new experience of reading a book. The author style to spell out the idea is very unique. In the event you try to find new book to read, this book very suited to you. The book IC3 Certification Guide Using Microsoft Windows 7 & Microsoft Office 2013 is much recommended to you to read. You can also get the e-book through the official web site, so you can more easily to read the book.

#### Larry Witcher:

Are you kind of hectic person, only have 10 as well as 15 minute in your time to upgrading your mind talent or thinking skill even analytical thinking? Then you are experiencing problem with the book compared to can satisfy your short time to read it because this time you only find e-book that need more time to be read. IC3 Certification Guide Using Microsoft Windows 7 & Microsoft Office 2013 can be your answer given it can be read by anyone who have those short time problems.

#### Vicky Penn:

This IC3 Certification Guide Using Microsoft Windows 7 & Microsoft Office 2013 is brand new way for you who has curiosity to look for some information as it relief your hunger info. Getting deeper you onto it getting knowledge more you know or you who still having little digest in reading this IC3 Certification Guide Using Microsoft Windows 7 & Microsoft Office 2013 can be the light food for you personally because the information inside this book is easy to get by means of anyone. These books develop itself in the form which is reachable by anyone, yeah I mean in the e-book contact form. People who think that in reserve form make them feel drowsy even dizzy this book is the answer. So you cannot find any in reading a e-book especially this one. You can find actually looking for. It should be here for anyone. So , don't miss the item! Just read this e-book type for your better life and knowledge.

#### **Ilene Bixler:**

What is your hobby? Have you heard that will question when you got learners? We believe that that query was given by teacher on their students. Many kinds of hobby, Everyone has different hobby. And you know that little person similar to reading or as reading through become their hobby. You must know that reading is very important and also book as to be the factor. Book is important thing to include you knowledge, except your own personal teacher or lecturer. You get good news or update concerning something by book. Different categories of books that can you choose to use be your object. One of them is this IC3 Certification Guide Using Microsoft Windows 7 & Microsoft Office 2013.

Download and Read Online IC3 Certification Guide Using Microsoft Windows 7 & Microsoft Office 2013 CCI Learning #S46IZP0KUGX

# Read IC3 Certification Guide Using Microsoft Windows 7 & Microsoft Office 2013 by CCI Learning for online ebook

IC3 Certification Guide Using Microsoft Windows 7 & Microsoft Office 2013 by CCI Learning Free PDF d0wnl0ad, audio books, books to read, good books to read, cheap books, good books, online books, books online, book reviews epub, read books online, books to read online, online library, greatbooks to read, PDF best books to read, top books to read IC3 Certification Guide Using Microsoft Windows 7 & Microsoft Office 2013 by CCI Learning books to read online.

## Online IC3 Certification Guide Using Microsoft Windows 7 & Microsoft Office 2013 by CCI Learning ebook PDF download

IC3 Certification Guide Using Microsoft Windows 7 & Microsoft Office 2013 by CCI Learning Doc

IC3 Certification Guide Using Microsoft Windows 7 & Microsoft Office 2013 by CCI Learning Mobipocket

IC3 Certification Guide Using Microsoft Windows 7 & Microsoft Office 2013 by CCI Learning EPub